### <span id="page-0-0"></span>Lokální prohledávání

# [Lokální prohledávání \(LS\)](#page-0-0)

Princip

- **●** pracuje s úplnými nekonzistentními přiřazeními proměnných
- snaží se lokálními opravami snížit počet konfliktů
- Příklad: umístění *n* dam na šachovnici
	- iniciální přiřazení umístí každou královnu do každého sloupce a řádku bez ohledu na diagonální omezení
	- přesunujeme královnu v jejím sloupci do jiného řádku tak, abychom odstranili co nejvíce konfliktů
	- LS vyřeší řádově větší problémy než algoritmy založené na prohledávání do hloubky
- Přibližná metoda prohledávání
	- neúplná metoda
	- nezaručuje nalezení (vyloučení existence) řešení i když existuje (neexistuje)
	- $\bullet$  malé paměťové nároky

Hana Rudová, Omezující podmínky, 25. listopadu 2019 2 Lokální prohledávání

## [Terminologie lokálního prohledávání](#page-0-0)

- Stav  $\theta$ : ohodnocení všech proměnných
- **Evaluace** *E*: hodnota objektivní funkce (počet nesplněných podmínek=počet konfliktů)
- Globální optimum: stav s nejlepší evaluací
- Lokální změna: změna hodnoty (jedné) proměnné
- **Okolí**  $o$ **:** množina stavů lišící se od daného stavu o jednu lokální změnu
- Lokální optimum: stav, v jehož okolí jsou stavy s horší evaluací; není globálním optimum
- Striktní lokální optimum: stav, v jehož okolí jsou pouze stavy s horší evaluací; není globálním optimum
- Ne-striktní lokální optimum: stav, v jehož okolí exisují stavy se stejnou evaluací; není globálním optimum
- Plateau: množina stavů se stejnou evaluací

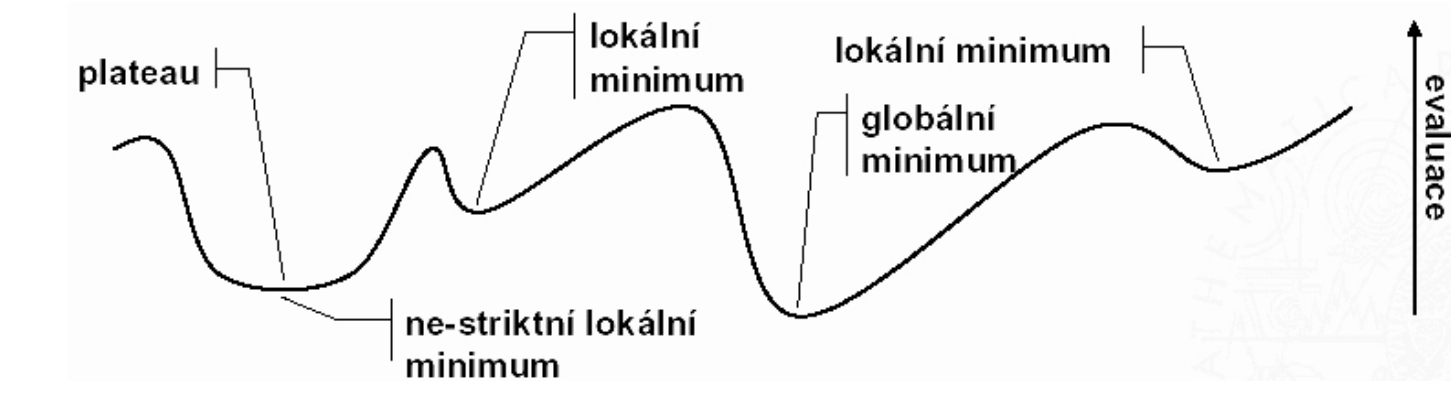

### [Algoritmus lokálního prohledávání](#page-0-0)

Algoritmy lokálního prohledávání mají společnou kostru

```
procedure LS(MaxPokusu,MaxZmen) by the parametry algoritmu
θ := náhodné ohodnocení proměnných
for i := 1 to MaxPokusu while GPodminka do
    for j := 1 to MaxZmen while LPodminka do
        if E(\theta) = 0 then
           return θ
       vyber δ ∈ o(θ)
        if akceptovatelne(δ) then
           θ := δ
    θ := novyStav(θ)
return nejlepší θ
```
**Jak stanovit MaxPokusu, MaxZmen?** 

■ pokračovat dokud existuje přiřazení s lepší evaluací

**P** restart (MaxPokusu>1) v některých případech diskutabilní

Hana Rudová, Omezující podmínky, 25. listopadu 2019 4 Lokální prohledávání

### Metoda největšího stoupání (*hill climbing*) HC

- Začíná v náhodně vybraném stavu
- **O** Hledá vždy nejlepší stav v okolí
- Okolí = hodnota libovolné promˇenné je zmˇenˇena, velikost okolí *n* × *(d* − 1*)*
- Útěk ze striktního lokálního minima pomocí restartu

```
procedure HC(MaxZmen)
restart: \theta := náhodné ohodnocení proměnnýchfor i := 1 to MaxZmen do
             if E(\theta) = 0 then
                 return θ
             if θ je striktní lokální optimum then
                 goto restart
             else θ := stav z o(θ) s nejlepší evaluací
         goto restart
end HC
```
### Metoda minimalizace konfliktů (MC)

- Okolí u HC je poměrně velké:  $n \times (d-1)$ 
	- ale pouze změna konfliktní proměnné může přinést zlepšení
	- $\bullet$  konfliktní proměnná = vystupuje v některých nesplněných podmínkách
- MC mění pouze konfliktní proměnné
	- **O** okolí = hodnota zvolené proměnné je změněna, velikost okolí *d* − 1

```
procedure MC(MaxZmen)
\theta := náhodné ohodnocení proměnných
PocetZmen := 0
while E(θ) > 0 ∧ PocetZmen<MaxZmen do
      vyber náhodně konfliktní proměnnou V
      vyber hodnotu a, která minimalizuje počet konfliktů pro V
      if a\neqsoučasná hodnota V then
         přiřad' a do V
         PocetZmen := PocetZmen+1
```
return θ **ne**češíme únik z lokálního optima

### [Náhodná procházka \(](#page-0-0)*Random Walk*) RW

- Jak uniknout z lokálního optima bez restartu?
	- přidáním "šumu" do algoritmu
- Pokud se dostaneme do lokálního optima
	- náhodně zvolíme stav z okolí a pokračujeme jím
	- tato metoda samostatně k řešení nepovede
	- potřebuje další směrování v prohledávacím prostoru
		- $\bullet$  lze kombinovat s HC i MC

#### ■ RW je kombinováno s heuristikou pomocí pravděpodobnostního rozložení

- pravdˇepodobnost náhodného kroku je *p*
- **•** pravděpodobnost použití směrové heuristiky je 1 − *p*
- náhodná procházka tedy nahrazuje restart
	- únik z lokálního minima prostřednictvím náhodného výběru

### Minimalizace konfliktů s náhodnou procházkou

```
procedure MCRW(MaxZmen,p) and the control of the control of the control of the control of the control of the control of the control of the control of the control of the control of the control of the control of the control 
θ := náhodné ohodnocení proměnných
PocetZmen := 0while E(θ) > 0 ∧ PocetZmen<MaxZmen do
       vyber náhodně konfliktní proměnnou V
       generuj náhodné ˇcíslo Pravdepodobnost ∈ [0, 1]
       if Pravdepodobnost ≥ (1 - p) 0.02 ≤ p ≤ 0.1
           vyber náhodně hodnotu a pro V
       else vyber hodnotu a, která minimalizuje počet konfliktů pro V
       if a\neqsoučasná hodnota V then
           přiřad' a do V
           PocetZmen := PocetZmen+1
return θ
```
## Největší stoupání s náhodnou procházkou

```
procedure HCRW(MaxZmen,p) entertainment of the state of the Rozdíly od MCRW
θ := náhodné ohodnocení proměnných
PocetZmen := 0while E(θ) > 0 ∧ PocetZmen<MaxZmen do
      generuj náhodné ˇcíslo Pravdepodobnost ∈ [0, 1]
      if Pravdepodobnost ≥ (1 - p)vyber náhodně konfliktní proměnnou V
         vyber náhodně hodnotu a pro V
      else vyber \langle V,a \rangle s nejlepší evaluací
      if a\neqsoučasná hodnota V then
         přiřad' a do V
         PocetZmen := PocetZmen+1
return θ
```
### [Tabu seznam](#page-0-0)

- Setrvání v lokálním optimu je speciálním případem cyklu
- Jak se obecně zbavit cyklů?
	- stačí si pamatovat předchozí stavy a zakázat opakování stavu
		- paměťově příliš náročné (mnoho stavů)
	- můžeme si zapamatovat pouze několik posledních stavů (zabrání krátkým cyklům)

#### Tabu seznam = seznam tabu (zakázaných) stavů

- stav lze popsat význačným atributem (není nutné uchovávat celý stav)
	- $\bullet$  (proměnná,hodnota): zachycuje změnu stavu (uložíme původní hodnoty)
- tabu seznam má fixní délku (*tabu tenure*)
	- "staré" stavy ze seznamu vypadávají s přicházejímími novými stavy

#### Aspirační kritérium = odtabuizování stavu

■ do stavu lze přejít, i když je v tabu seznamu (např. krok vede k celkově lepšímu stavu)

#### Tabu seznam je používán samostatně i v kombinaci s jinými metodami LS

Hana Rudová, Omezující podmínky, 25. listopadu 2019 10 listopadu 10 listopadu 2019 listopadu 2019 listopadu 10

### [Algoritmus prohledávání s tabu seznamem](#page-0-0)

- Tabu seznam zabraňuje krátkému cyklení
- **P** Povoleny jsou pouze tahy mimo tabu seznam a tahy splňující aspirační kritérium

#### Tabu seznam (TS) v kombinaci s metodou stoupání (HC):

```
procedure TSHC(MaxZmen)
θ := náhodné ohodnocení proměnných
PocetZmen := 0while E(θ) > 0 ∧ PocetZmen<MaxZmen do
      vyber \langle V, a \rangle s nejlepší evaluací tak, že
             není v tabu seznamu a nebo splňuje aspirační kriterium
      přidej \langle V, c \rangle do tabu seznamu, kde c je současná hodnota V
      smaž nejstarší položku v tabu seznamu
      přiřad' a do V
      PocetZmen := PocetZmen+1
```
#### return *θ*

Hana Rudová, Omezující podmínky, 25. listopadu 2019 11 listopadu 11 listopadu 2019 listopadu 11 listopadu 2019

# Výběr souseda: přehled

#### Metoda stoupání (HC)

soused s nejlepší evaluací vybrán

#### Tabu prohledávání (TS+HC)

- soused s nejlepší evaluací vybrán (metoda stoupání)
- **O** sousedé z tabu seznamu nemohou být vybráni

#### Minimální konflikt (MC)

- soused je omezen na náhodně vybranou konfliktní proměnnou
- $\bullet$  výběr její hodnoty s nejlepší evaluací

#### Náhodná procházka (RW)

■ soused vybrán náhodně

#### Min. konflikt (metoda stoupání) s náhodnou procházkou MC+RW (HC+RW)

- $\bullet$  s malou pravděpodobností: náhodný výběr souseda
- $\bullet$  jinak: minimální konflikt (metoda stoupání)

Hana Rudová, Omezující podmínky, 25. listopadu 2019 12 letech v roku 12 Lokální prohledávání

# Simulované žíhání (*[simulated annealing](#page-0-0)*) SA

- Myšlenka: simulace procesu ochlazování kovů
	- $\bullet$  na začátku při vyšší teplotě atomy více kmitají a pravděpodobnost změny krystalické mřížky je vyšší
	- **P** postupným ochlazováním se atomy usazují co "nejlepší polohy" s nejmenší energií a pravděpodobnost změny je menší
	- ⇒ na začátku je tedy pravděpodobnost toho, že akceptujeme zhoršování řešení, vyšší

#### Akceptování nového stavu

- vždy při zlepšení
- při zhoršení pouze za dané pravděpodobnosti, která klesá se snížením teploty

#### **O** Cykly algoritmu

- **v** vnější: simulace procesu ochlazování snižováním teploty *T* čím nižší bude teplota, tím nižší bude pravděpodobnost akceptování zhoršení
- vnitřní: počítáme, kolikrát jsme neakceptovali zhoršení (dán limit MaxIter)

Hana Rudová, Omezující podmínky, 25. listopadu 2019 13 listopadu 13 Lokální prohledávání

### [Metropolisovo kritérium](#page-0-0)

Rozdíl mezi kvalitou nového (δ) a existujícího (θ) řešení

 $\Delta E = E(\delta) - E(\theta)$ 

*E* (chybovost) musí být minimalizováno

#### Metropolisovo kritérium

lepší (nˇekdy pˇrípadnˇe i stejnˇe kvalitní) ˇrešení akceptováno: <sup>∆</sup>*E >* <sup>0</sup>

horší řešení ( $\Delta E > 0$ ) akceptováno pokud

 $U < e^{-\Delta E/T}$ 

 $\bullet$  *U* náhodné číslo z intervalu  $(0, 1)$ 

pom˚ucka: porovnej *e*−10*/*100 vs. *e*−100*/*100 a *e*−10*/*100 vs. *e*−10*/*1

### [Algoritmus simulovaného žíhání](#page-0-0)

```
procedure SA( TInit, TEnd, MaxIter )
θ := náhodné ohodnocení proměnných
α := θ (dosud nejlepší nalezené přiřazení)
for T := TInit to TEnd
   PocetChyb := 0
   while PocetChyb < MaxIter
         vyber lokální zmˇenu z θ do δ
         if E(\delta) < E(\theta) then (akceptuj přiřazení)
           θ := δ
           if E(\theta) < E(\alpha) then
              \alpha := \theta (nové optimum)
         else generuj náhodné číslo p \in [0, 1)if p < e^{(E(\theta) - E(\delta))/T} then (akceptuj přiřazení)
                θ := δ
             else PocetChyb := PocetChyb + 1 (neakceptuj přiřazení)
   T := max(round(0.8× T),TEnd) (sniž teplotu)
end SA
```
## [Lokální prohledávání pro SAT problém](#page-0-0)

- SAT problém: splnitelnost logické formule v konjunktivní normální formě
	- $\bullet$  CNF = konjunkce klauzulí
	- $\bullet$  klauzule = disjunkce literálů (podmínka)
	- $\bullet$  literál = atom nebo negace atomu
	- $\bullet$  příklad:  $(A \lor B) \land (\neg B \lor C) \land (\neg C \lor \neg A)$
	- $\Rightarrow$  CSP nad disjunkcemi boolean proměnných
- SAT je NP-úplný
- LS řeší poměrně velké formule
	- formulace LS je velice přiřozená a jeho použití je velice populární
	- **■** lokální změna je **překlápěním (***flipping***)** hodnoty proměnné
- Algoritmus GSAT (*greedy SAT*)
	- $\rho$  postupné překlápění proměnných
	- $\bullet$  evaluace udává, jaký je (vážený) počet nesplněných klauzulí

Hana Rudová, Omezující podmínky, 25. listopadu 2019 16 listopadu 16 listopadu 2019 listopadu 16 listopadu 2019

### [Algoritmus GSAT](#page-0-0)

procedure GSAT(A,MaxPokusu,MaxZmen) (A je CNF formule) for i := 1 to MaxPokusu do *θ* := náhodné ohodnocení proměnných for  $i := 1$  to MaxZmen do if A je splnitelná pomocí *θ* then return *θ* V := proměnná, jejíž změna hodnoty nejvíce sníží počet nesplněných klauzulí *θ* := pˇriˇrazení, které se liší od *θ* zmˇenou hodnoty V return nejlepší *θ*

Příklad: { $\neg C$ ,  $\neg A \lor \neg B \lor C$ ,  $\neg A \lor D \lor E$ ,  $\neg B \lor \neg C$ }

■ iniciální přiřazení (všechny proměnné mají hodnotu 1) nesplňuje první a poslední klauzuli

- změna *A, D, E* nemá vliv na počet nesplněných klauzulí
- **2** změna *C* na 0 splní první i poslední klauzuli ale nesplní ¬*A* ∨ ¬*B* ∨ *C* (evaluace=1)
- *D* změna *B* má evaluaci 1 také, pokud ale změníme *C* a pak *B*, pak dostáváme evaluaci 0

Hana Rudová, Omezující podmínky, 25. listopadu 2019 17 late v roce v roce v roce v roce v roce v roce v lokální prohledávání

### [Heuristiky pro GSAT](#page-0-0)

GSAT lze kombinovat s různými heuristikami, které zvyšují jeho efektivitu

- obzvláště při řešení strukturovaných problémů
- Použití náhodné procházky spolu s minimalizací konfliktů

#### Vážení klauzulí

- některé klauzule zůstávají po řadu iterací nesplněné, klauzule tedy mají různou důležitost
- splnění "těžké" klauzule lze preferovat přidáním váhy
- váhu může systém odvodit
	- na začátku mají všechny klauzule stejnou váhu
	- po každém pokusu zvyšujeme váhu u nesplněných klauzulí

#### Průměrování řešení

- standardně každý pokus začíná z náhodného řešení
- společné části předchozích řešení lze zachovat
	- restartovací stav se vypočte ze dvou posledních výsledků bitovým srovnáním

stejné bity zachovány, ostatní nastaveny náhodně

Hana Rudová, Omezující podmínky, 25. listopadu 2019 18 listopadu 18 listopadu 2019 listopadu 18 listopadu 18 listopadu 2019 listopadu 18 listopadu 2019 listopadu 18 listopadu 2019 listopadu 18 listopadu 18 listopadu 18 lis

# [Hybridní prohledávání](#page-0-0)

- Příklady kombinace lokálního prohledávání
	- $\Box$  prohledává úplná nekonzistentní přiřazení
	- a stromového prohledávání
	- rozšiřuje částečné konzistentní přiřazení
- 1. Lokální prohledávání **před nebo po** stromovém prohledávání napřednapř
	- před: lokální prohledávání nám poskytne heuristiku na uspořádání hodnot
	- po: lokálním prohledáváním se snažíme lokálně vylepšit spočítané řešení (optimalizace)
- 2. Stromové prohledávání je doplněno lokálním prohledávání
	- v listech prohledávacího stromu i v jeho uzlech
		- např. lokální prohledávání pro výběr hodnoty nebo vylepšení spočítaného řešení
- 3. Lokální prohledávání je doplněno stromovým prohledáváním
	- pro výběr souseda z okolí a nebo pro prořezávání stavového prostoru

### Iterativní dopředné prohledávání

- *Iterative Forward Search (IFS)*
- Hybridní prohledávání: konstruktivní nesystematický algoritmus
	- **→** pracuje nad modelem s pevnými a měkkými omezujícími podmínkami
	- $\bullet$  pevné podmínky: musí být splněny
	- měkké podmínky: reprezentují účelové funkce, jejichž vážený součet je minimalizován
- Pracuje s konzistentními přiřazeními
- Základní myšlenky (blízký dynamickému backtrackingu)
	- začíná s prázdným přiřazením
	- vybere novou proměnnou k přiřazení
	- **O** pokud nalezne konflikt,

zruší přiřazení všech proměnných v konfliktu s vybranou proměnnou

- výběr hodnot pomocí konfliktní statistiky
- $\bullet$  výběr proměnných není pro algoritmus kritický, protože lze proměnné přiřadit opakovaně

Hana Rudová, Omezující podmínky, 25. listopadu 2019 20 Lokální prohledávání

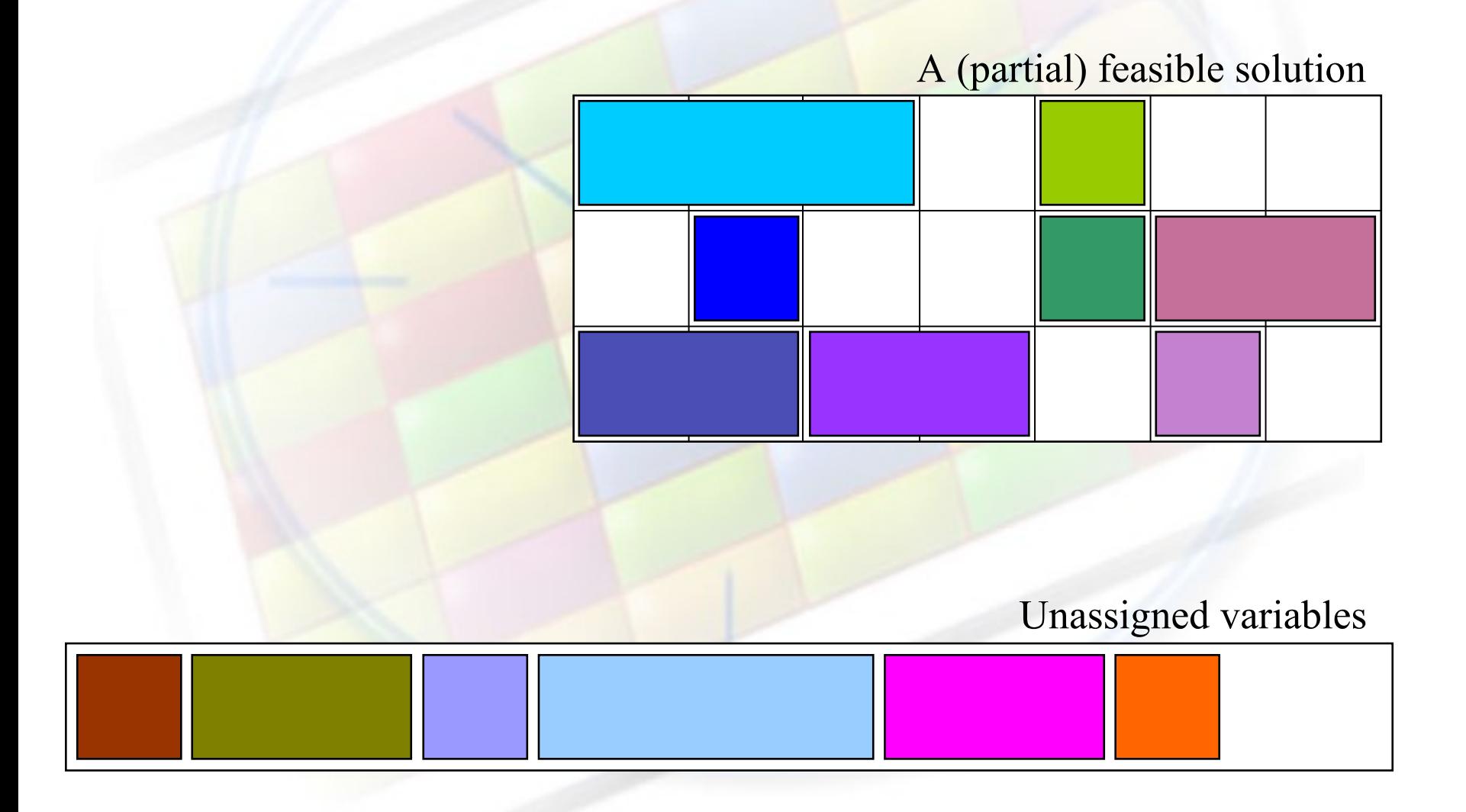

Hana Rudová, Omezující podmínky, 25. listopadu 2019 21 Lokální prohledávání

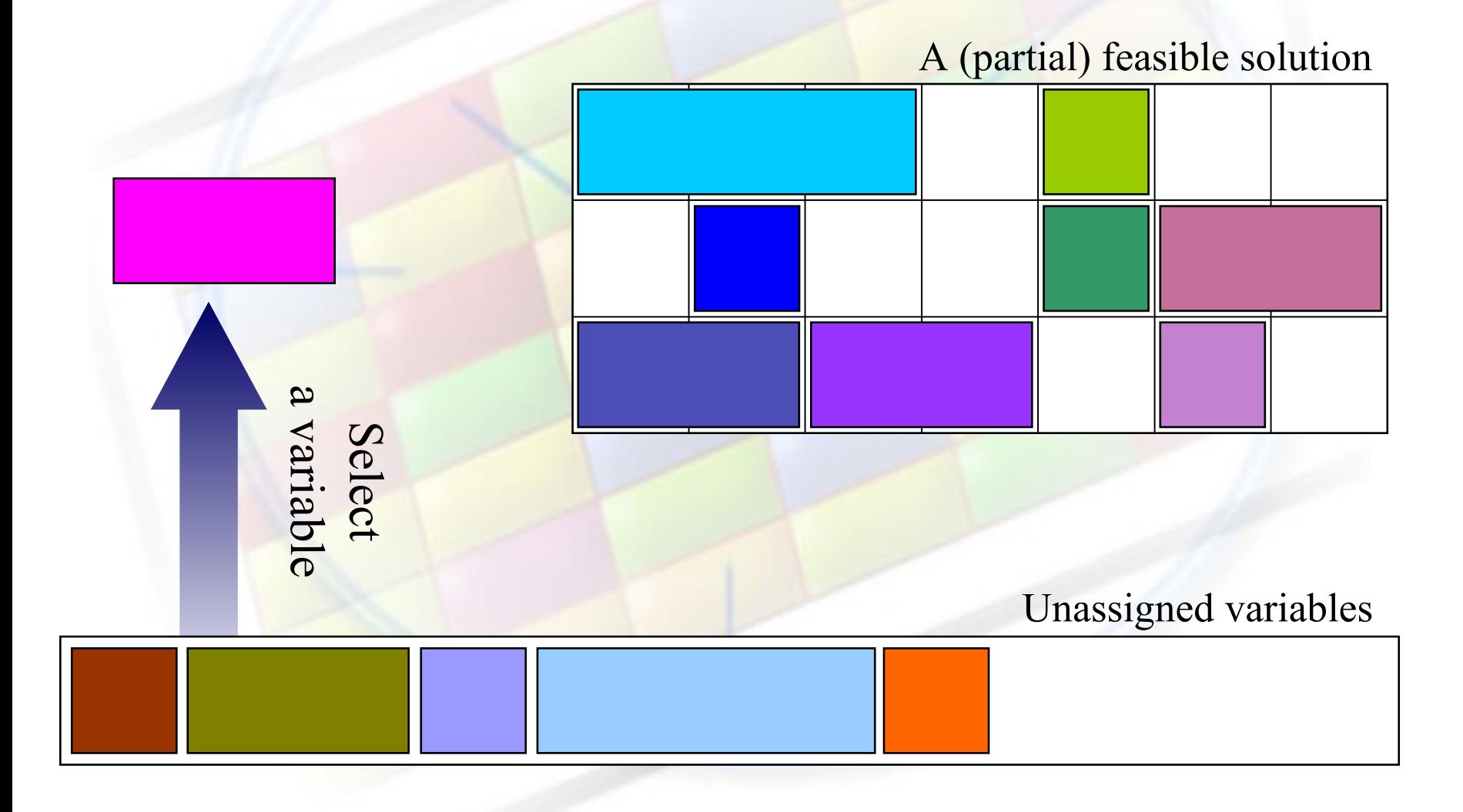

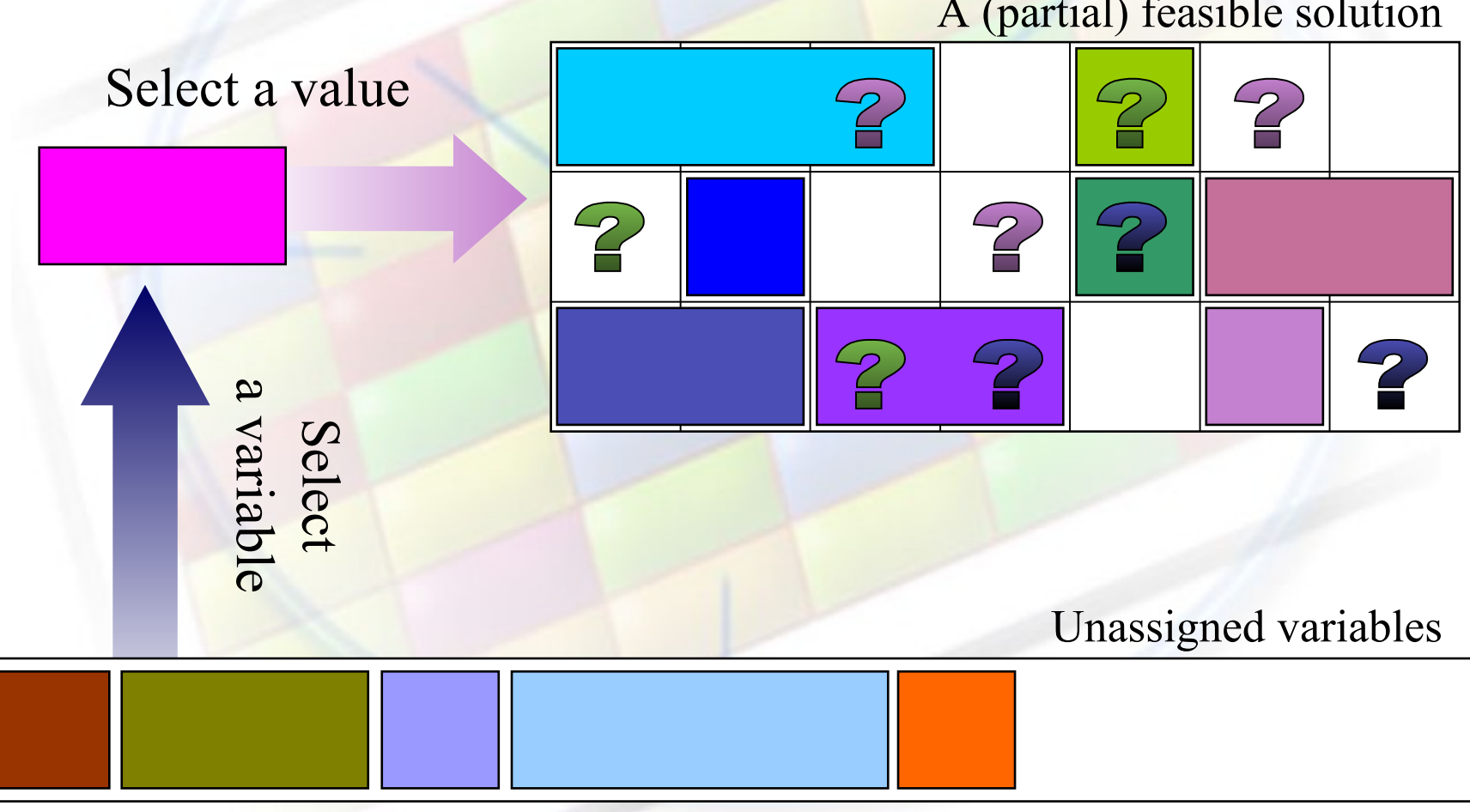

A (partial) feasible solution

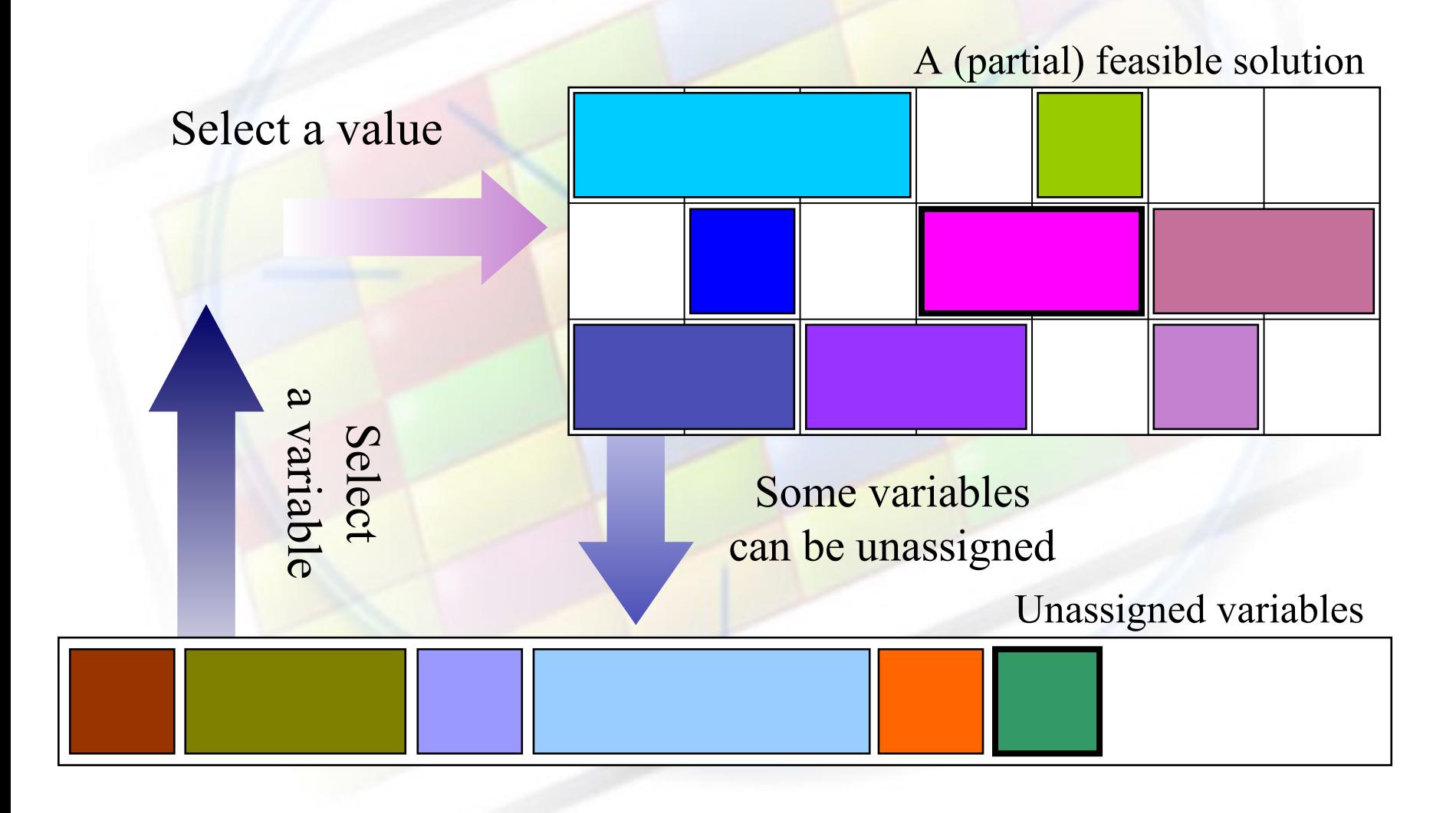

### [IFS: algoritmus](#page-0-0)

#### procedure IFS()

- $iteration = 0$ ;  $\%$   $\check{c}$  tač iterací  $current = \emptyset$ ;  $\qquad \qquad$  % aktuální řešení  $best = \emptyset$ ; % nejlepší řešení while canContinue (current, iteration) do iteration = iteration + 1; variable = selectVariable (current);
	- value = selectValue (current, variable);
	- unassign(current, conflictingVariables(current, variable, value));
	- assign(current, variable, value);
	- if better (current, best) then best  $=$  current

#### return best

end IFS procedure

conflictingVariables: kontroluje konzistenci tak, aby byla splněna omezení na přiřazených proměnných, a vrací konfliktní proměnné unassign: odstraní přiřazení konfliktních proměnných

Hana Rudová, Omezující podmínky, 25. listopadu 2019 25 Lokální prohledávání

### [IFS: konfliktní statistika](#page-0-0)

**P**<sup>redpoklad: při výběru hodnoty a proměnné A</sup>

je nutné zrušit přiřazení hodnoty *b* proměnné *B*, tj.  $[A = a \rightarrow \neg B = b]$ 

■ V průběhu výpočtu si tedy lze pamatovat:

 $A = a \Rightarrow 3 \times \neg B = b, \quad 4 \times \neg B = c, \quad 1 \times \neg C = a, \quad 120 \times \neg D = a$ 

#### **P**ři výběru hodnoty

■ vybíráme hodnoty s nejnižším počtem konfliktů vážených jejich frekvencí ■ konflikt započítáme pouze tehdy, pokud to vede k odstranění přiřazení **9** př.  $A = a \Rightarrow 3 \times \neg B = b$ ,  $4 \times \neg B = c$ ,  $1 \times \neg C = a$ ,  $120 \times \neg D = a$  $A = b \Rightarrow 1 \times \neg B = a$ ,  $3 \times \neg B = b$ ,  $2 \times \neg C = a$ 

Máme přiřazení  $B = c, C = a, D = b$  a vybíráme hodnotu pro A:

**O** necht' *A/a* vede ke konfliktu s *B/c*: **v**yhodnoceno jako 4

 $\cdot$  není konflikt s  $C/a$ , tak se nezapočítává

- **O** necht' *A/b* vede ke konfliktu s *C/a*: **v**yhodnoceno jako 2
- tj. vybereme hodnotu *b* pro proměnnou A

Hana Rudová, Omezující podmínky, 25. listopadu 2019 26 Lokální prohledávání